## **Sandefjord Orienteringsklubb – Protokoll årsmøte 2021**

Fredag 18. mars 2022 kl.18:30 på Øvre Myra.

## **SAKSLISTE:**

Godkjenning av de oppmøtte stemmeberettigete medlemmer:

18 medlemmer var til stede, hvorav 1 fra styret. De fremmøtte medlemmer ble godkjent som stemmeberettigede.

- 2. Godkjenning av innkalling og saksliste: Årsmøtet ble erklært lovlig innkalt og åpnet av styrets leder. Det kom ikke innvendinger til sakslisten.
- 3. Valg av ordstyrer, referent samt to medlemmer til å underskrive protokollen: Knut Gjone ble valgt til ordstyrer. Hilde Kløvstad ble valgt til referent. Martin Hasle og Hilde Kløvstad ble valgt til å undertegne protokollen.
- 4. Styrets og utvalgenes årsberetning: Styrets årsberetning ble gjennomgått av Knut Gjone. Årsberetningen ble enstemmig godkjent.

Årsrapport fra de enkelte utvalg ble gjennomgått. En korreksjon i turorienteringsrapporten der årstall 2020 endres til 2021. Forøvrig ble utvalgenes årsrapport godkjent.

5. Revidert regnskap 2021 og revisors beretning:

Regnskapet ble gjennomgått av styrets leder. Regnskapet ble enstemmig godkjent med et overskudd på kr 320.987 for år 2021 og en egenkapital på kr 2.955.850 pr 31.12.21. Grunnet Korona har mye av den planlagte aktiviteten ikke latt seg gjennomføre og regnskapets utgiftsside bærer preg av dette.

6. Budsjett 2022:

Budsjett for 2022 ble gjennomgått av styrets leder.

Årsmøtet ønsket følgende endringer av det foreslåtte budsjettet: Kto 4201 kart trykke utg +20 000 til kr 40 000 Kto 6420 leie datasystemer reduseres -10 000 til kr 30 000 Kto 4120 rekruttutgifter økes +30 000 til kr 60 000

Årsmøtet ønsket en gjennomgang av klubbens egenandeler ved deltakelse på løp og samlinger. Det ble bestemt at treningsutvalget går gjennom egenandeler og reviderer disse. NM og norgescup ble nevnt spesielt. Årsmøtet mente at egenandelen for disse løpene bør utgå for unge løpere.

Årsmøtet ønsker at styret sjekker hva som inngår i forsikringsordningene våre vedr medlemmene og legger denne infoen ut på hjemmesiden.

Budsjettet viser inntekter på kr 1.277.500 og utgifter på kr 1.302 000, slik at det blir et budsjettert underskudd på kr -24 500. Budsjettet ble enstemmig godkjent.

- 7. Innkomne forslag Ikke kommet inn noe
- 8. Fastsettelse av kontingent:

Det ble foreslått at kontingent forblir uforandret fra 2021. Forslaget ble enstemmig vedtatt.

Forslag vedr støttemedlemmer: Legge en link på hjemmesiden der man kan melde sin interesse og at det da går en mail til medlems-register ansvarlig/Stine som da kan registrere nye støttemedlemmer.

- 9. Fastsettelse av organisasjonsplan for 2022: Det vises til valg under pkt 10.
- 10. Valg forslag ble fremlagt av valgkomiteen:

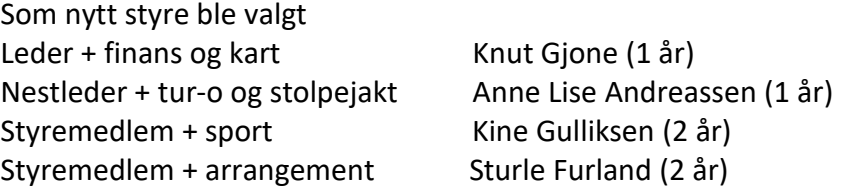

Som neste års valgkomite ble Arne Håkon Jørgensen og Ellen Strøm Juliussen valgt.

Trond Gjelstad fortsetter som oppmann.

Treningsutvalget endrer navn til Sportslig utvalg. UK-ansvar (uttakning til stafetter) legges her.

Revisor erstattes av Kontrollutvalg, her ligger noe mer kontrollfunksjoner utover kontroll av regnskapet.

Finansutvalg opprettes – leder Knut Gjone, utvalget har ansvar for å søke midler, finne sponsorer og å følge opp O-klubbens budsjett og økonomi.

Det ble informert om at det blir klubbtur til O-festivalen på Kongsvinger og en tur til høsten. For de unge vil det også bli en klubbtur til Halden nå i våres.

Møtet ble avsluttet med god mat og hyggelig samvær.

Sandefjord, 18. mars 2022

Martin Hasle **Hilde Kløvstad** 

# Verifikasjon

Transaksjon 09222115557465408255

## Dokument

Protokoll SOK årsmøte 180322 Hoveddokument 2 sider Initiert på 2022-03-20 18:14:03 CET (+0100) av Martin Mehlum Hasle (MMH) Ferdigstilt den 2022-03-21 14:17:36 CET (+0100)

## Signerende parter

### Martin Mehlum Hasle (MMH)

Seltor AS Organisasjonsnr. 915 617 344 mmh@seltor.no +4797487718 Signert 2022-03-20 18:14:05 CET (+0100)

#### Hilde Kløvstad (HK)

Sandefjord Orienteringsklubb hilde.klovstad@accosta.no +4747202192 Signert 2022-03-21 14:17:36 CET (+0100)

Denne verifiseringen ble utstedt av Scrive. Informasjon i kursiv har blitt verifisert trygt av Scrive. For mer informasjon/bevis som angår dette dokumentet, se de skjulte vedleggene. Bruk en PDF-leser, som Adobe Reader, som kan vise skjulte vedlegg for å se vedleggene. Vennligst merk at hvis du skriver ut dokumentet, kan ikke en utskrevet kopi verifiseres som original i henhold til bestemmelsene nedenfor, og at en enkel utskrift vil være uten innholdet i de skjulte vedleggene. Den digitale signeringsprosessen (elektronisk forsegling) garanterer at dokumentet og de skjulte vedleggene er originale, og dette kan dokumenteres matematisk og uavhengig av Scrive. Scrive tilbyr også en tjeneste som lar deg automatisk verifisere at dokumentet er originalt på: https://scrive.com/verify

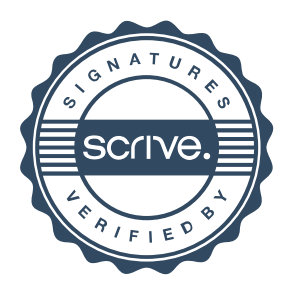